## Lecture 4: Parallel Programming Basics

### **Parallel Computing** Stanford CS149, Fall 2019

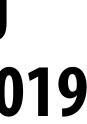

### Tunes

# Madcon "Beggin"

*"Yosef kept saying that buying a bigger machine was going to solve all our performance problems. I kept begging him to first take time to reduce the serial code we had in our app, or nothing was going to matter. Amdahl's law is a killer." - Tshawe Baqwa* 

## **Quiz: reviewing ISPC abstractions**

```
export void sinx(
   uniform int N,
   uniform int terms,
   uniform float* x,
   uniform float* result)
{
   // assume N % programCount = 0
   for (uniform int i=0; i<N; i+=programCount)</pre>
   {
      int idx = i + programIndex;
      float value = x[idx];
      float numer = x[idx] * x[idx] * x[idx];
      uniform int denom = 6; // 3!
      uniform int sign = -1;
      for (uniform int j=1; j<=terms; j++)</pre>
      {
         value += sign * numer / denom
         numer *= x[idx] * x[idx];
         denom *= (2*j+2) * (2*j+3);
         sign *= -1;
      }
      result[idx] = value;
   }
```

It contains a loop nest.

Which iterations of the loop(s) are parallelized by ISPC? Which are not?

**Answer: none** 

### This is an ISPC function.

### **Program instances (that run in parallel) were** created when the sinx() ispc function was called

```
#include "sinx_ispc.h"
int N = 1024;
int terms = 5;
float* x = new float[N];
float* result = new float[N];
// initialize x here
// execute ISPC code
sinx(N, terms, x, result);
```

Each \*instance\* will run the code in the ispc function sinx serially. (parallelism exists because there are multiple program instances, not in the code that defines an ispc function)

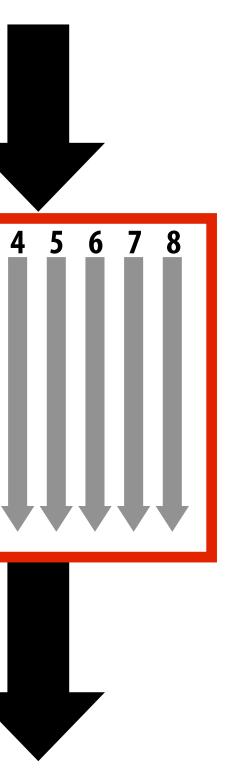

Sequential execution (C code)

Call to sinx() **Begin executing** programCount instances of sinx() (ISPC code)

sinx() returns. **Completion of ISPC program instances. Resume sequential execution** 

Sequential execution (C code)

## Creating a parallel program

### Thought process:

- 1. Identify work that can be performed in parallel
- 2. Partition work (and also data associated with the work)
- 3. Manage data access, communication, and synchronization
- A common goal is maximizing speedup \* For a fixed computation:
  - Time (1 processor) **Speedup(Pprocessors)**

\* Other goals include high efficiency (cost, area, power, etc.) or working on bigger problems than can fit on one machine

### **Time (P processors)**

## **Creating a parallel program**

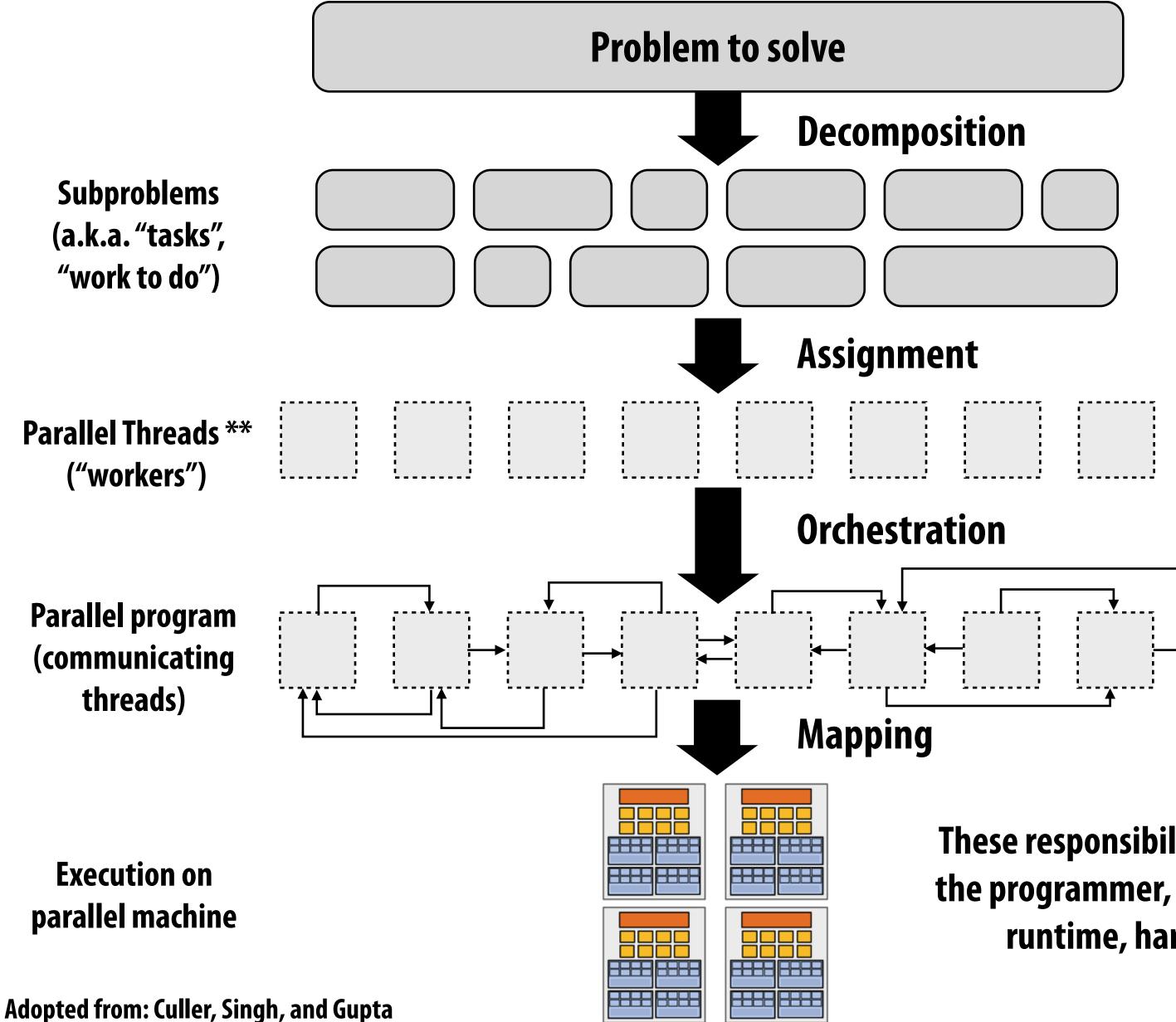

\*\* I had to pick a term

### These responsibilities may be assumed by the programmer, by the system (compiler, runtime, hardware), or by both!

## **Problem decomposition**

- Break up problem into tasks that <u>can</u> be carried out in parallel
- In general: create at least enough tasks to keep all execution units on a machine busy

### Key challenge of decomposition: identifying dependencies (or... a lack of dependencies)

## Amdahl's Law: dependencies limit maximum speedup due to parallelism

- You run your favorite sequential program...
- Let S = the fraction of sequential execution that is inherently sequential (dependencies prevent parallel execution)
- Then maximum speedup due to parallel execution  $\leq 1/S$

## A simple example

### Consider a two-step computation on a N x N image

- Step 1: multiply brightness of all pixels by two (independent computation on each pixel)
- Step 2: compute average of all pixel values

### Sequential implementation of program

- Both steps take ~  $N^2$  time, so total time is ~  $2N^2$ 

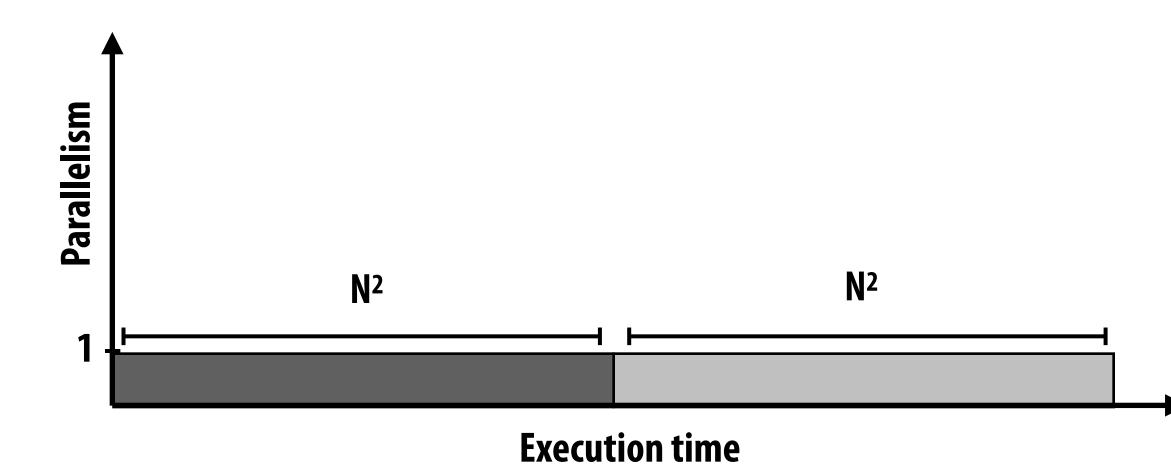

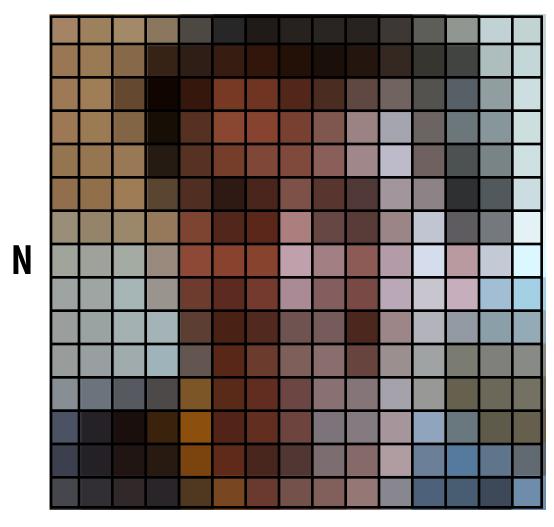

Ν

## First attempt at parallelism (P processors)

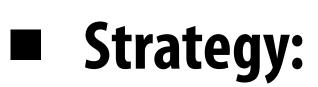

- Step 1: execute in parallel
  - time for phase 1: N<sup>2</sup>/P
- Step 2: execute serially
  - time for phase 2: N<sup>2</sup>

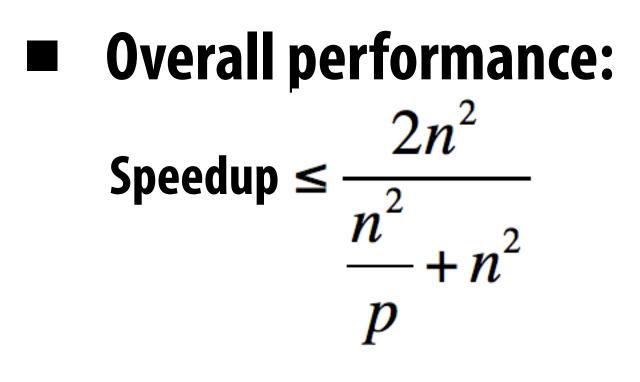

Speedup  $\leq 2$ 

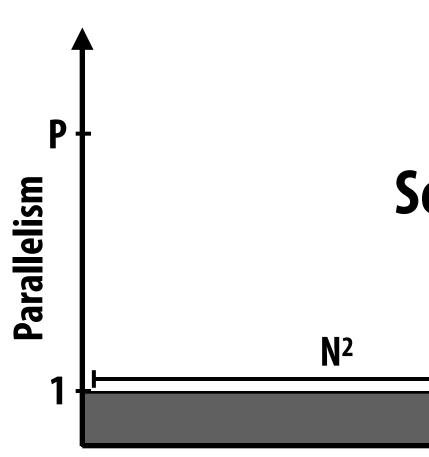

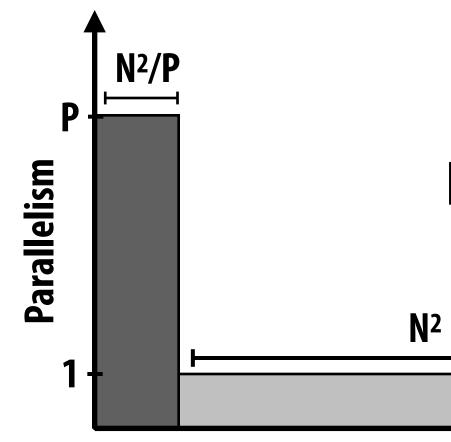

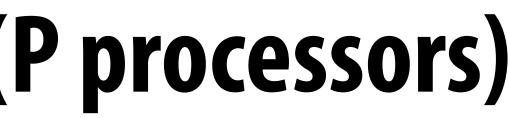

### **Sequential program**

**N**2

**Execution time** 

### **Parallel program**

**Execution time** 

## Parallelizing step 2

### Strategy:

- Step 1: execute in parallel
  - time for phase 1: N<sup>2</sup>/P
- Step 2: compute partial sums in parallel, combine results serially
  - time for phase 2: N<sup>2</sup>/P + P

p

p

## **Overall performance:** $\leq \frac{2n^2}{2n^2}$

- Speedup ≤

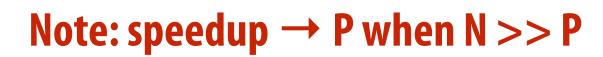

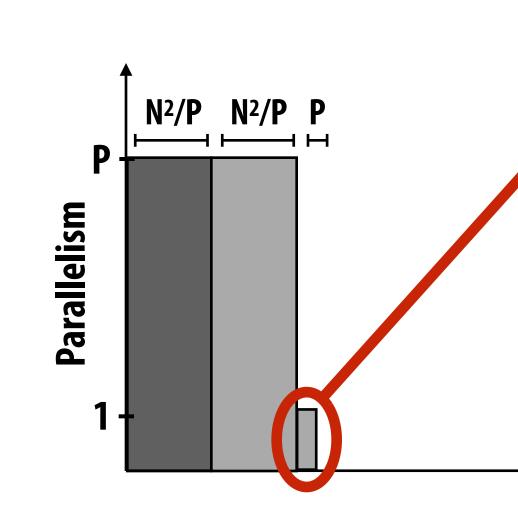

### overhead of parallel algorithm: combining the partial sums

### **Parallel program**

**Execution time** 

## Amdahl's law

- Let S = the fraction of total work that is inherently sequential
- Max speedup on P processors given by:

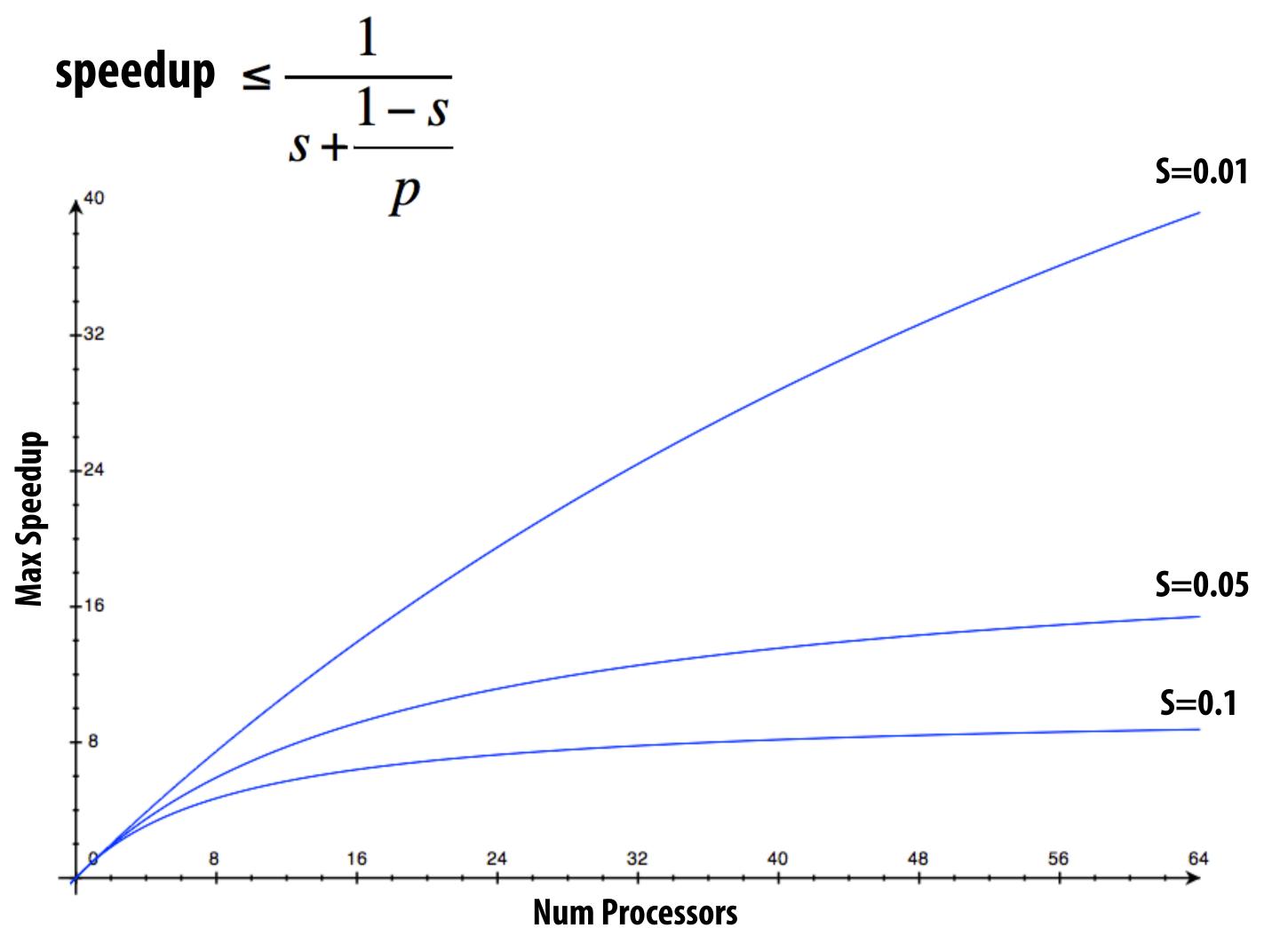

### A small serial region can limit speedup on a large parallel machine

Summit supercomputer: 27,648 GPUs x (5,376 ALUs/GPU) = 148,635,648 ALUs Machine can perform 148M single precision operations in parallel What is max speedup if 0.1% of application is serial?

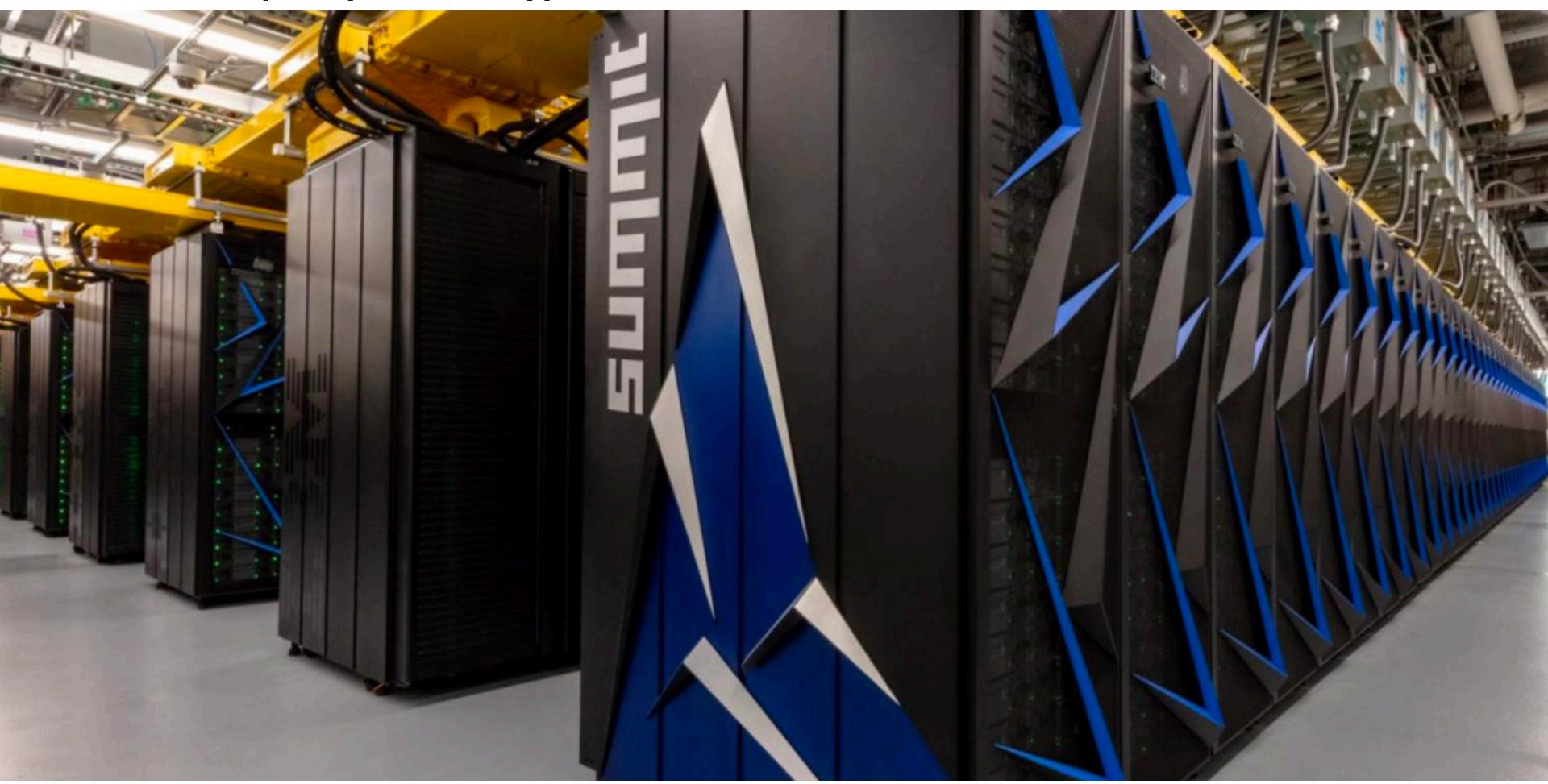

## Decomposition

- Who is responsible for decomposing a program into independent tasks?
  - In most cases: the programmer
- Automatic decomposition of sequential programs continues to be a challenging research problem (very difficult in general case)
  - Compiler must analyze program, identify dependencies
    - What if dependencies are data dependent (not known at compile time)?
  - **Researchers have had modest success with simple loop nests**
  - The "magic parallelizing compiler" for complex, general-purpose code has not yet been achieved

## Assignment

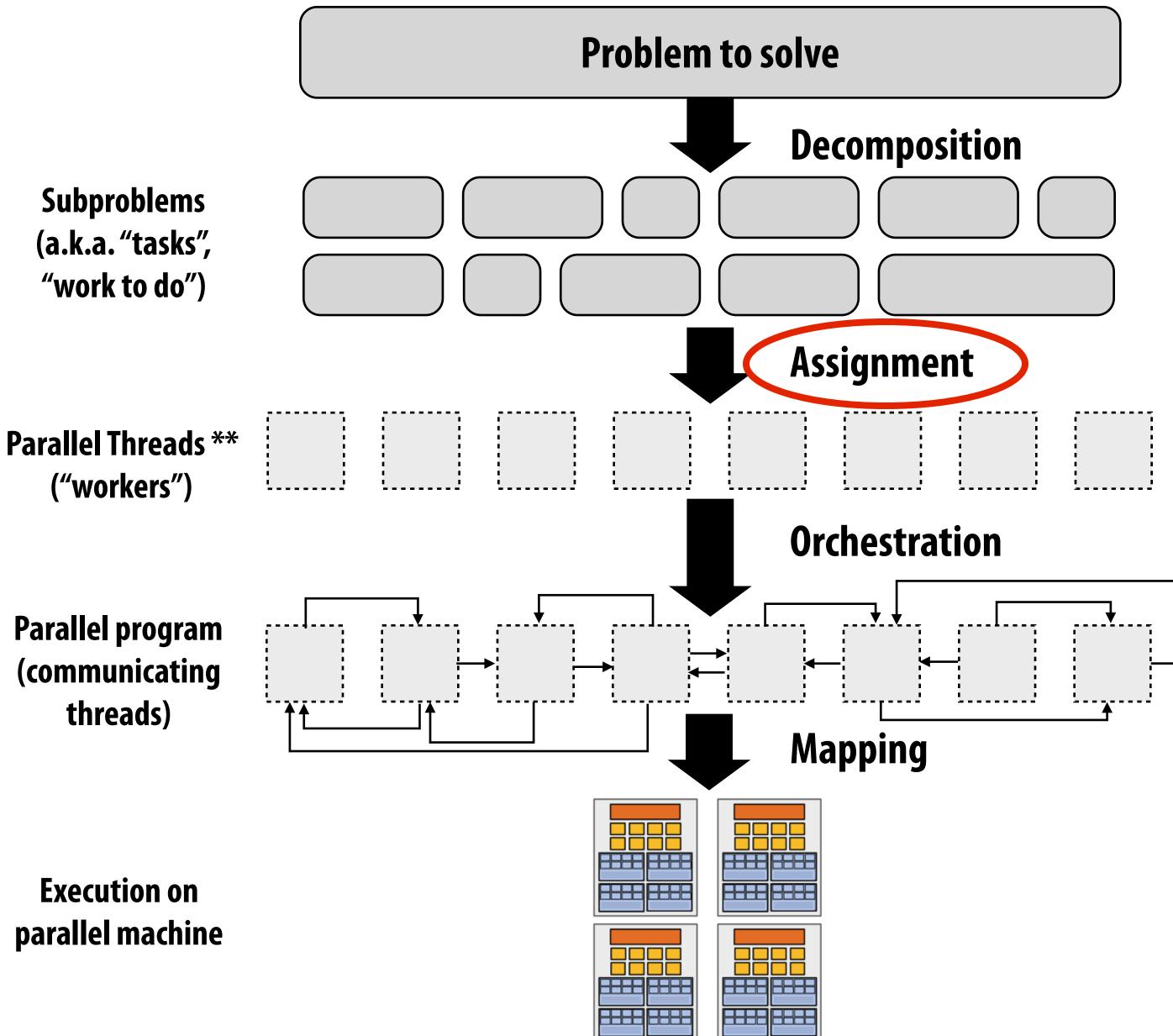

### **\*\*** I had to pick a term

## Assignment

- Assigning tasks to threads \*\*
  - Think of "tasks" as things to do
  - Think of threads as "workers"
- Goals: achieve good workload balance, reduce communication costs
- Can be performed statically (before application is run), or dynamically as program executes
- Although programmer is often responsible for decomposition, many languages/runtimes take responsibility for assignment.

\*\* I had to pick a term (will explain in a second)

## Assignment examples in ISPC

```
export void sinx(
   uniform int N,
   uniform int terms,
   uniform float* x,
   uniform float* result)
   // assumes N % programCount = 0
   for (uniform int i=0; i<N; i+=programCount)</pre>
   {
      int idx = i + programIndex;
      float value = x[idx];
      float numer = x[idx] * x[idx] * x[idx];
      uniform int denom = 6; // 3!
      uniform int sign = -1;
      for (uniform int j=1; j<=terms; j++)</pre>
      {
         value += sign * numer / denom;
         numer *= x[idx] * x[idx];
         denom *= (2*j+2) * (2*j+3);
         sign *= -1;
      result[i] = value;
   }
```

uniform int N, uniform int terms, uniform float\* x, uniform float\* result) foreach  $(i = 0 \dots N)$ { }

foreach construct exposes independent work to system System-manages assignment of iterations (work) to ISPC program instances (abstraction leaves room for dynamic assignment, but current ISPC implementation is static)

### **Decomposition of work by loop iteration**

**Programmer-managed assignment: Static** assignment Assign iterations to ISPC program instances in interleaved fashion

```
export void sinx(
```

```
float value = x[i];
float numer = x[i] * x[i] * x[i];
uniform int denom = 6; // 3!
uniform int sign = -1;
for (uniform int j=1; j<=terms; j++)</pre>
   value += sign * numer / denom;
   numer *= x[i] * x[i];
   denom *= (2*j+2) * (2*j+3);
   sign *= -1;
result[i] = value;
```

### **Decomposition of work by loop iteration**

# Example 2: static assignment using C++11 threads

```
void my_thread_start(int N, int terms, float* x, float* results) {
   sinx(N, terms, x, result); // do work
}
```

```
void parallel_sinx(int N, int terms, float* x, float* result) {
```

```
int half = N/2.
```

```
// launch thread to do work on first half of array
std::thread t1(my_thread_start, half, terms, x, result);
```

```
// do work on second half of array in main thread
sinx(N - half, terms, x + half, result + half);
```

```
t1.join();
```

**Decomposition of work by loop iteration** 

Programmer-managed static assignment This program assigns loop iterations to threads in a blocked fashion (first half of array assigned to the spawned

thread, second half assigned to main thread)

## Dynamic assignment using ISPC tasks

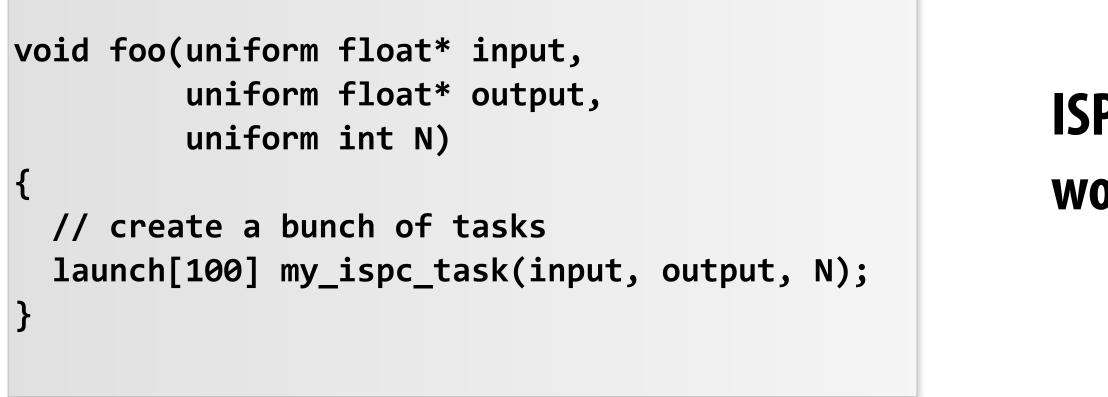

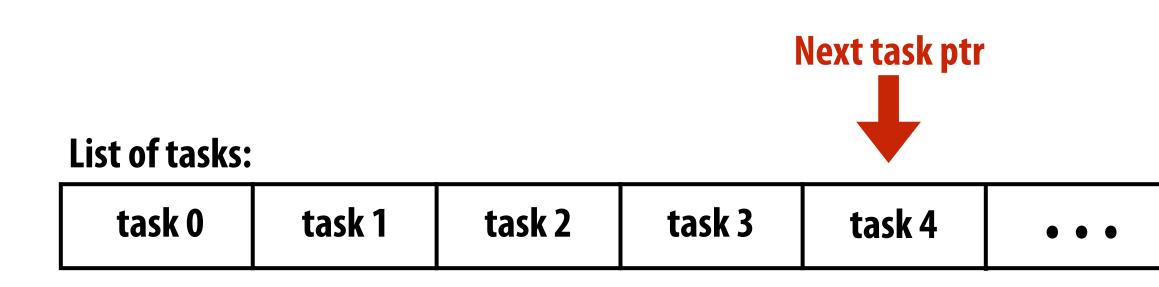

## Implementation of task assignment to threads: after completing current task, worker thread inspects list and assigns itself the next uncompleted task.

| Worker   | Worker   | Worker   |
|----------|----------|----------|
| thread 0 | thread 1 | thread 2 |
|          |          |          |
|          |          |          |

## ISPC runtime assigns tasks to worker threads

task 99

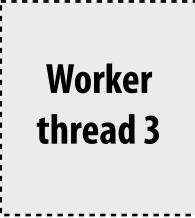

### Orchestration

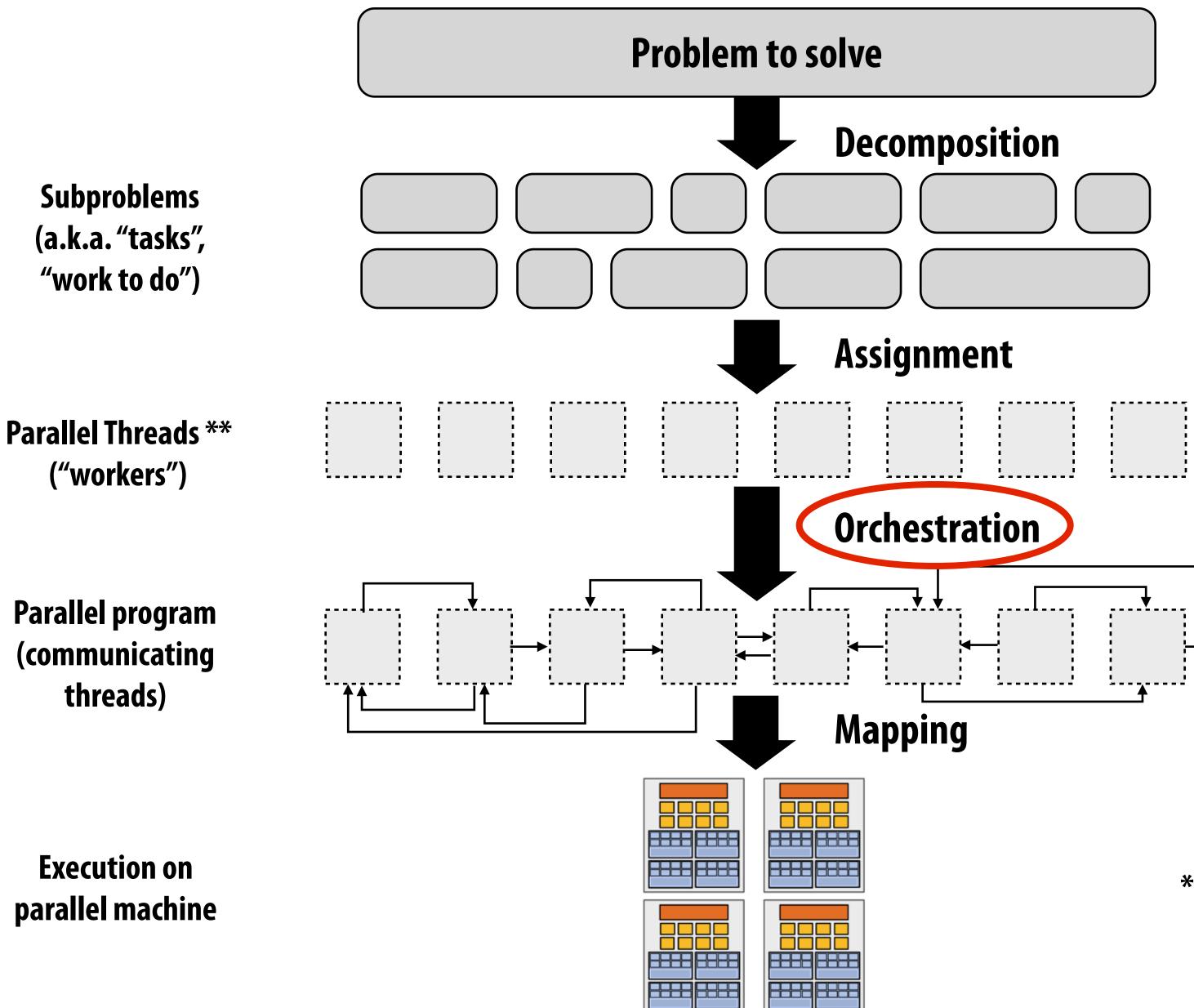

### **\*\*** I had to pick a term

### Orchestration

### **Involves**:

- Structuring communication
- Adding synchronization to preserve dependencies if necessary
- Organizing data structures in memory
- Scheduling tasks
- Goals: reduce costs of communication/sync, preserve locality of data reference, reduce overhead, etc.
  - Machine details impact many of these decisions If synchronization is expensive, programmer might use it more sparsely

## Mapping to hardware

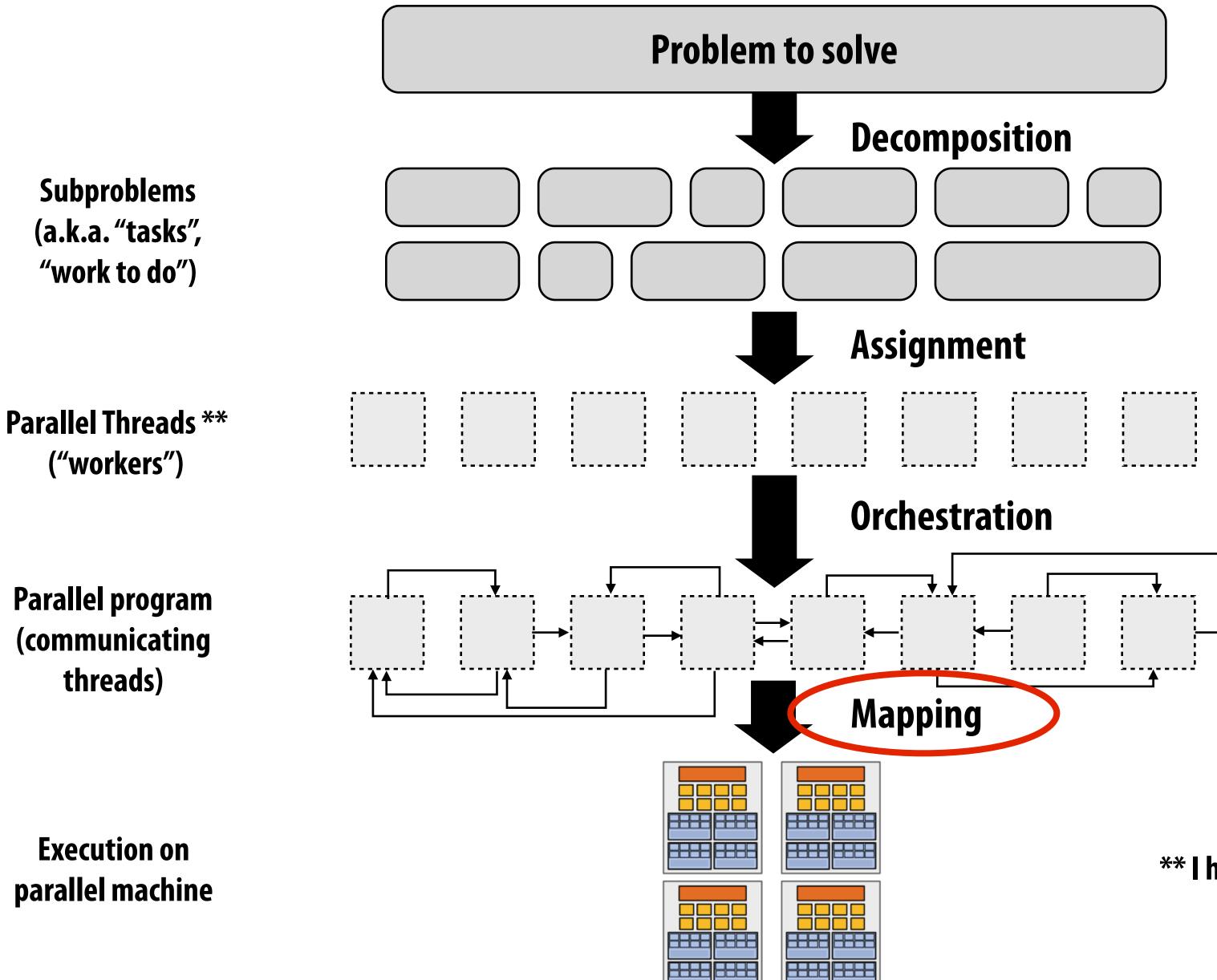

**\*\*** I had to pick a term

## Mapping to hardware

- Mapping "threads" ("workers") to hardware execution units
- **Example 1: mapping by the operating system** 
  - e.g., map pthread to HW execution context on a CPU core
- **Example 2: mapping by the compiler** 
  - Map ISPC program instances to vector instruction lanes
- **Example 3: mapping by the hardware** 
  - Map CUDA thread blocks to GPU cores (future lecture)
- Some interesting mapping decisions:
  - Place <u>related</u> threads (cooperating threads) on the same processor (maximize locality, data sharing, minimize costs of comm/sync)
  - Place <u>unrelated</u> threads on the same processor (one might be bandwidth limited and another might be compute limited) to use machine more efficiently

## Example: last week I asked you a question about mapping to hardware

- Consider an application that creates <u>two</u> threads
- The application runs on the processor shown below
  - Two cores, two-execution contexts per core, up to instructions per clock, one instruction is an 8-wide SIMD instruction.
  - Question: "who" is responsible for mapping the applications's pthreads to the processor's thread execution contexts? **Answer: the operating system**
- Question: If you were implementing the OS, how would to map the two threads to the four execution contexts?
- **Another question: How would you map** threads to execution contexts if your C program spawned <u>five</u> threads?

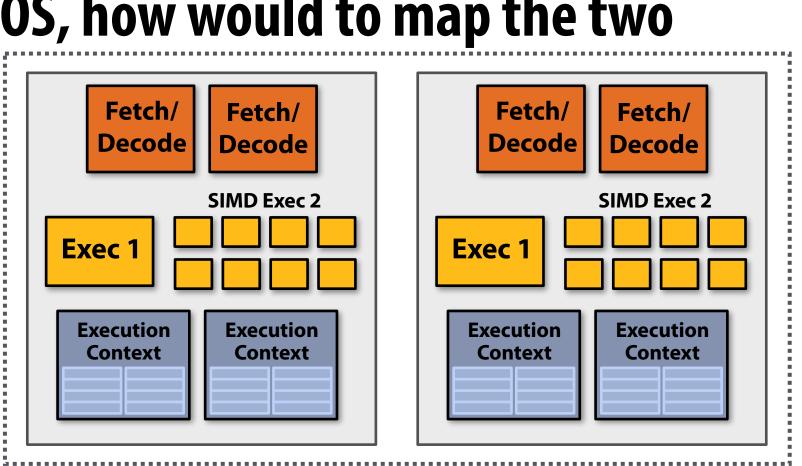

## A parallel programming example

## A 2D-grid based solver

- **Problem:** solve partial differential equation (PDE) on  $(N+2) \times (N+2)$  grid
- Solution uses iterative algorithm:
  - Perform Gauss-Seidel sweeps over grid until convergence

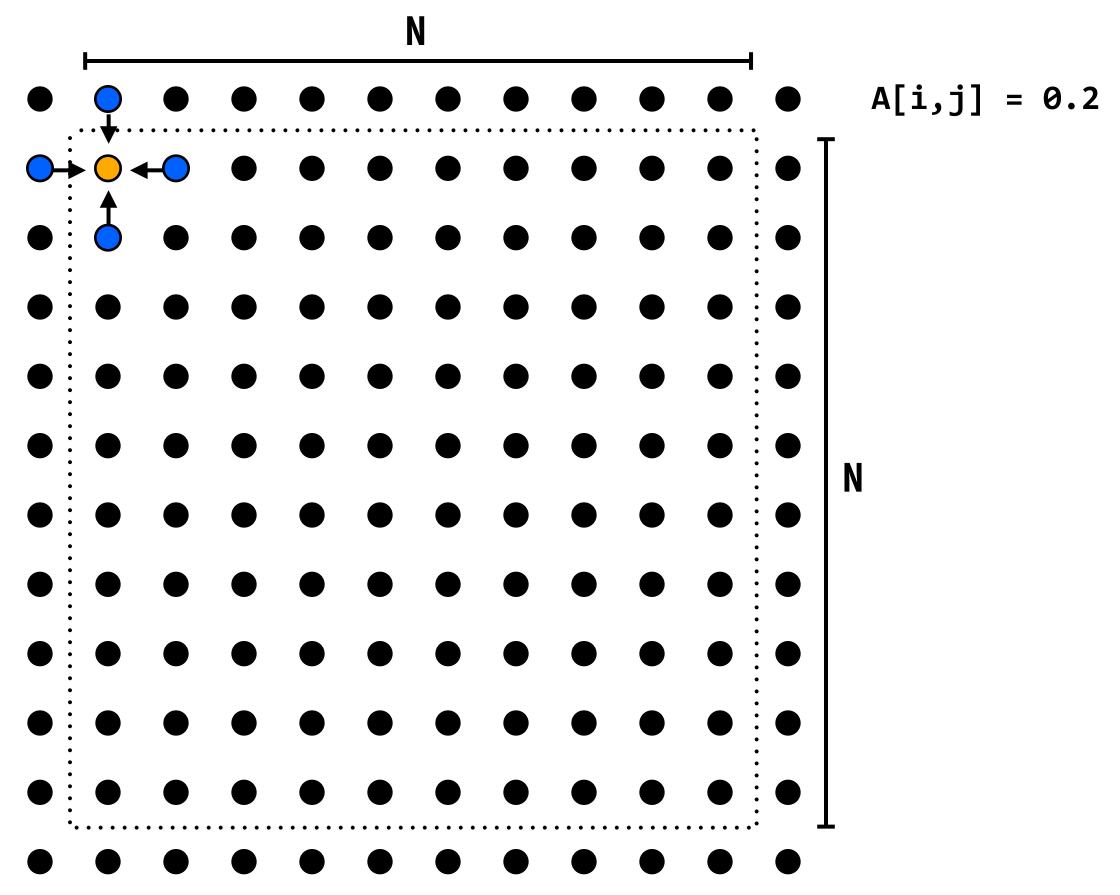

A[i,j] = 0.2 \* (A[i,j] + A[i,j-1] + A[i-1,j])+ A[i,j+1] + A[i+1,j]);

## Grid solver algorithm

C-like pseudocode for sequential algorithm is provided below

```
const int n;
float* A;
void solve(float* A) {
  float diff, prev;
  bool done = false;
  while (!done) {
    diff = 0.f;
    for (int i=1; i<n i++) {</pre>
      for (int j=1; j<n; j++) {</pre>
        prev = A[i,j];
        A[i,j] = 0.2f * (A[i,j] + A[i,j-1] + A[i-1,j] +
                                  A[i,j+1] + A[i+1,j]);
        diff += fabs(A[i,j] - prev); // compute amount of change
      }
    if (diff/(n*n) < TOLERANCE) // quit if converged
      done = true;
}
```

Grid solver example from: Culler, Singh, and Gupta

### // assume allocated for grid of N+2 x N+2 elements

### // outermost loop: iterations

### // iterate over non-border points of grid

## Step 1: identify dependencies (problem decomposition phase)

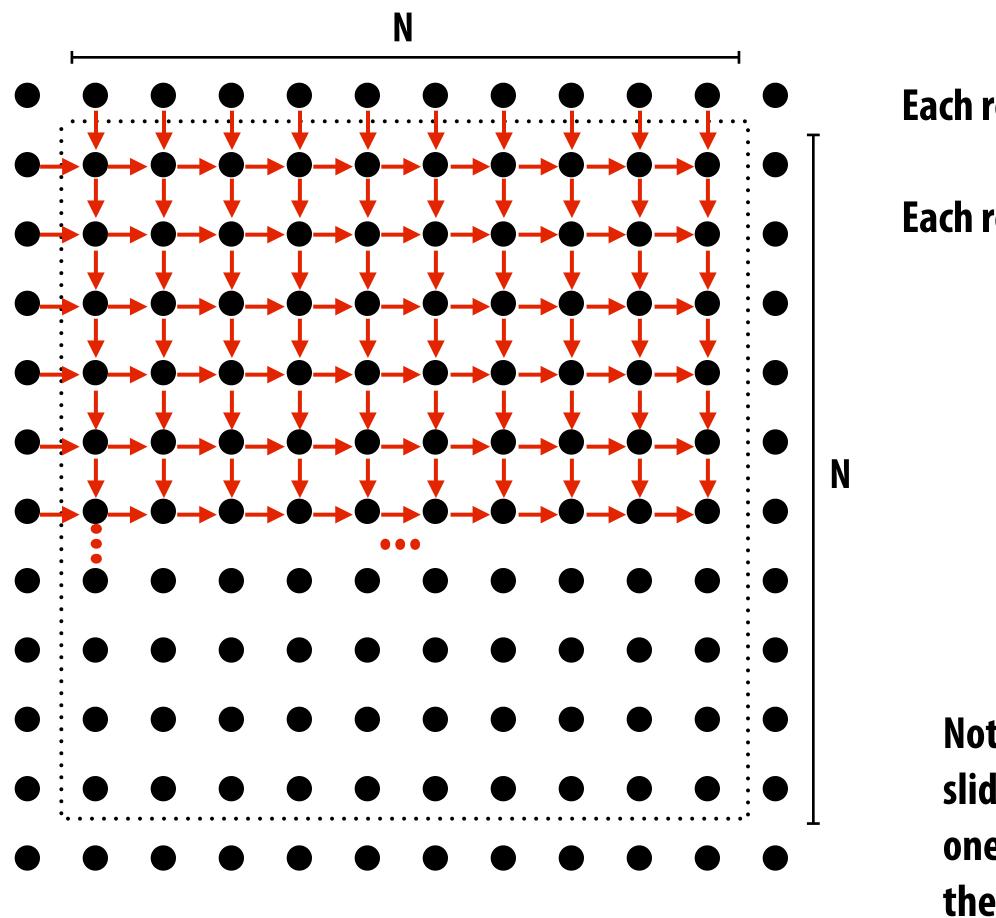

Each row element depends on element to left.

Each row depends on previous row.

Note: the dependencies illustrated on this slide are grid element data dependencies in one iteration of the solver (in one iteration of the "while not done" loop)

## Step 1: identify dependencies (problem decomposition phase)

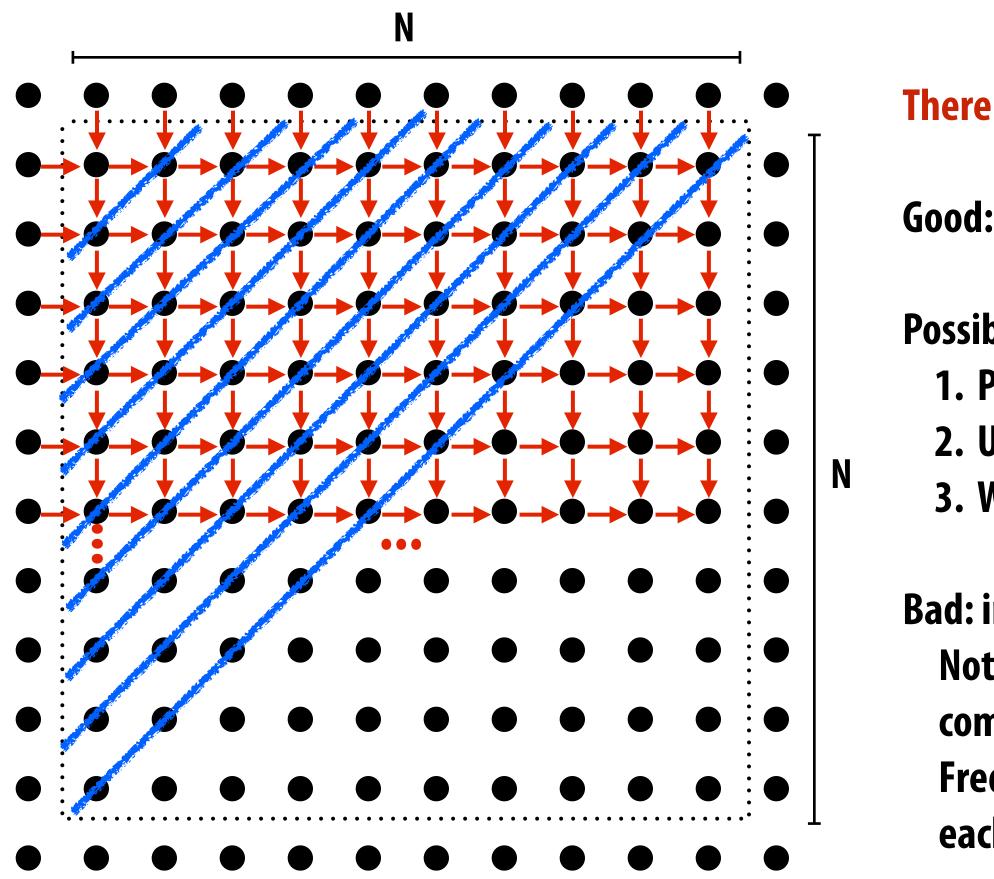

### There is independent work along the diagonals!

- Good: parallelism exists!
- Possible implementation strategy:
  1. Partition grid cells on a diagonal into tasks
  2. Update values in parallel
  3. When complete, move to next diagonal
- Bad: independent work is hard to exploit Not much parallelism at beginning and end of computation.
  - Frequent synchronization (after completing each diagonal)

## Let's make life easier on ourselves

- Idea: improve performance by changing the algorithm to one that is more amenable to parallelism
  - Change the order that grid cell cells are updated
  - New algorithm iterates to same solution (approximately), but converges to solution differently
    - Note: floating-point values computed are different, but solution still converges to within error threshold
  - Yes, we needed domain knowledge of Gauss-Seidel method for solving a linear system to realize this change is permissible for the application

# New approach: reorder grid cell update via red-black coloring

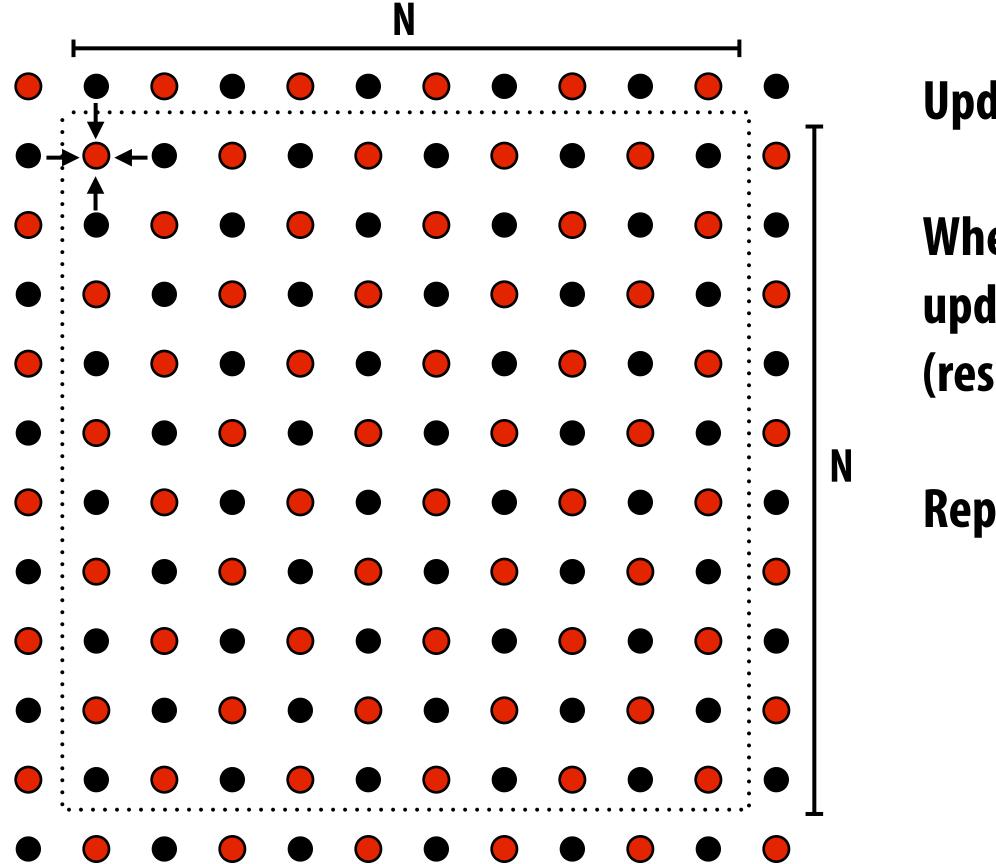

### Update all red cells in parallel

### When done updating red cells , update all black cells in parallel (respect dependency on red cells)

### **Repeat until convergence**

## Possible assignments of work to processors

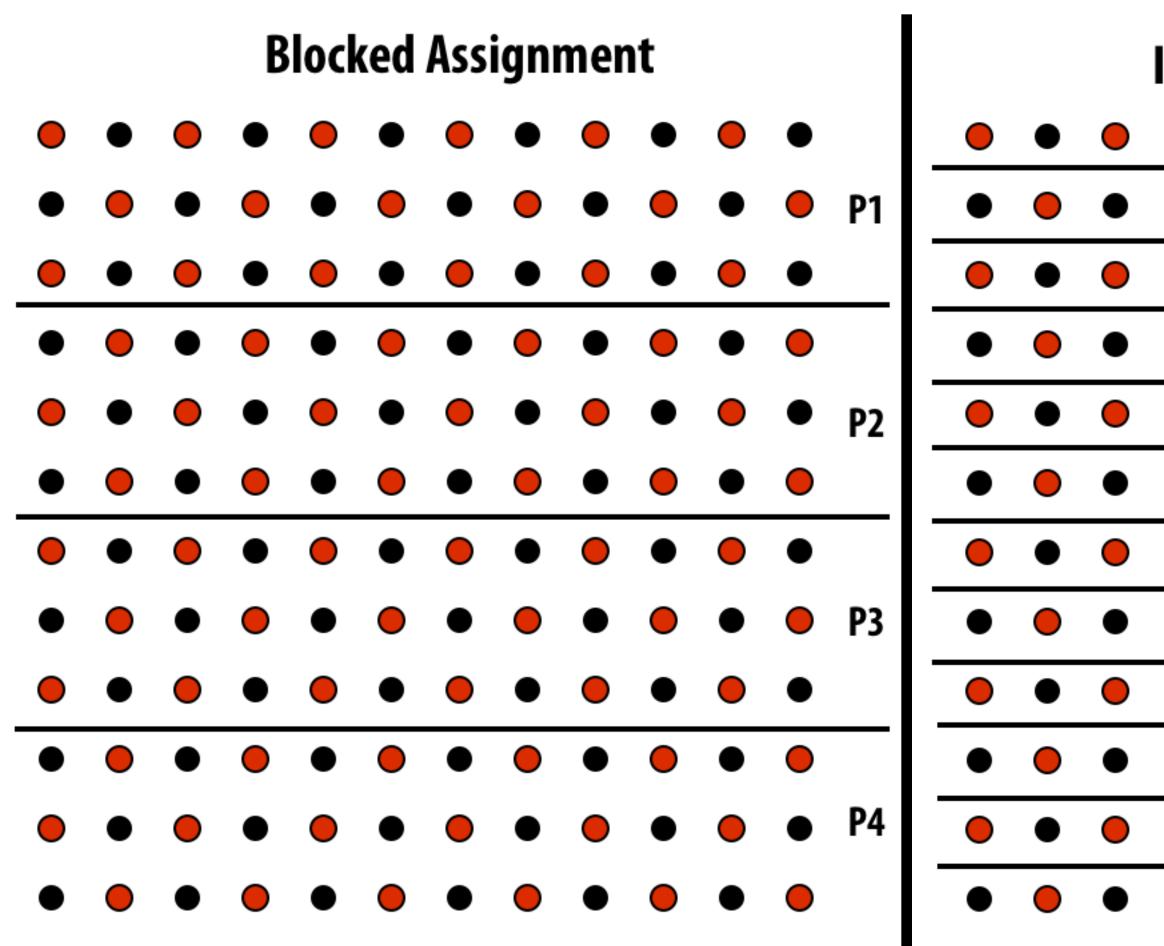

**Question: Which is better? Does it matter?** 

Answer: it depends on the system this program is running on

### Interleaved Assignment

| • |   | • | • | • | • | • | • | ullet | P1         |
|---|---|---|---|---|---|---|---|-------|------------|
| • | • |   | • |   | • |   | • |       | P2         |
| • |   | • |   | • |   | • |   | •     | P3         |
| • | • |   | • |   | • |   | • | •     | <b>P</b> 4 |
| • | • | • |   | • |   | • |   | •     | <b>P</b> 1 |
| • | • |   | • |   | • |   | • | •     | <b>P</b> 2 |
| • | • | • | • | • | • | • | • | •     | P3         |
| • | • | • | • | • | • | • | • | •     | <b>P</b> 4 |
| • | • | • | • | • | • | • | • | •     | <b>P</b> 1 |
| • | • |   | • |   | • |   | • | •     | P2         |
| • | • | • | • | • | • | • | • | •     | P3         |
| • | • | • | • | • | • | • | • | •     | P4         |

## Consider dependencies (data flow)

- 1. Perform red cell update in parallel
- 2. Wait until all processors done with update
- 3. Communicate updated red cells to other processors
- 4. Perform black cell update in parallel
- 5. Wait until all processors done with update
- 6. Communicate updated black cells to other processors
- 7. Repeat

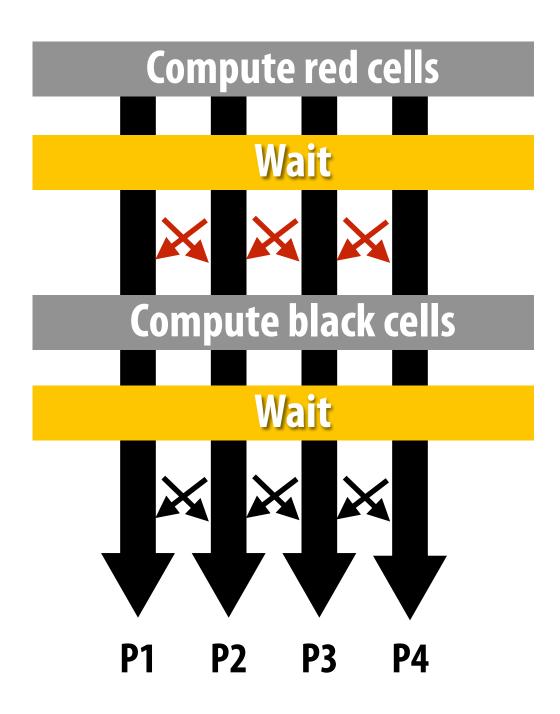

## **Communication resulting from assignment**

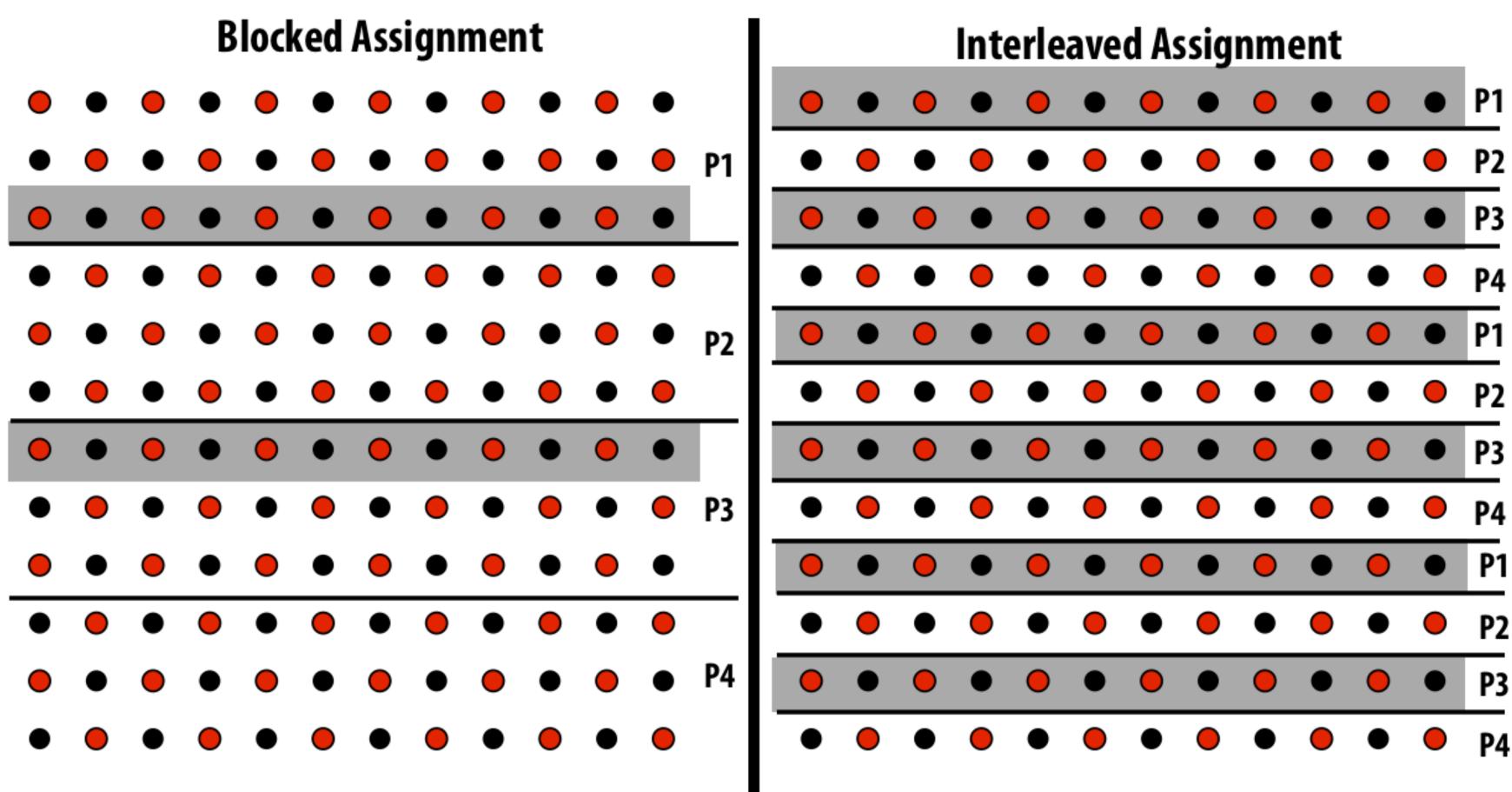

= data that must be sent to P2 each iteration Blocked assignment requires less data to be communicated between processors

## Three ways to think about writing this program

- **Data parallel**
- **SPMD / shared address space**
- Message passing (will wait until a future class)

## **Data-parallel expression of solver**

# Data-parallel expression of grid solver

Note: to simplify pseudocode: just showing red-cell update

```
const int n;
float* A = allocate(n+2, n+2)); // allocate grid
void solve(float* A) {
   bool done = false;
   float diff = 0.f;
   while (!done) {
     for_all (red cells (i,j)) {
         +loat prev = A[1,j];
         A[i,j] = 0.2f * (A[i-1,j] + A[i,j-1] + A[i,j] +
                          A[i+1,j] + A[i,j+1]);
         reduceAdd(diff, abs(A[i,j] - prev));
     }
     if (diff/(n*n) < TOLERANCE)</pre>
         done = true;
    }
}
```

Grid solver example from: Culler, Singh, and Gupta

Assignment: ???

**Decomposition:** updating individual grid elements constitute independent work

**Orchestration: handled by system** (builtin communication primitive: reduceAdd)

> **Orchestration:** handled by system (End of for\_all block is implicit wait for all workers before returning to sequential control)

# Shared address space (with SPMD threads) expression of solver

# Spectrum Spectrum Spe

- Programmer is responsible for synchronization
- Common synchronization primitives:
  - Locks (provide mutual exclusion): only one thread in the critical region at a time
  - Barriers: wait for threads to reach this point

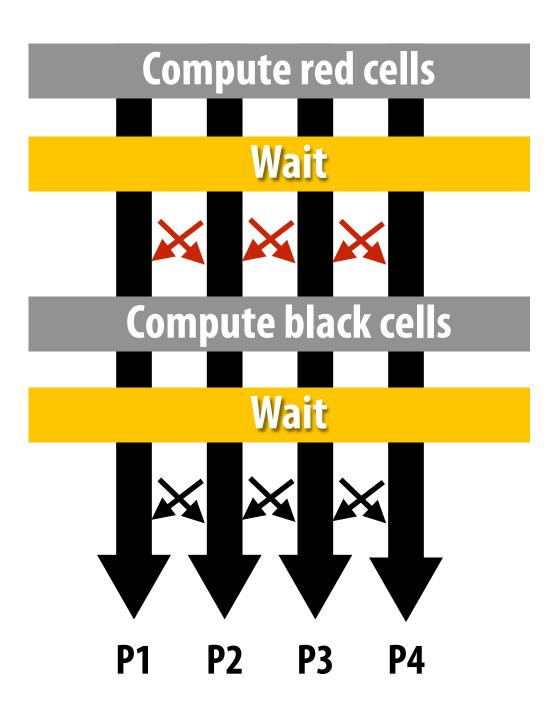

### Shared address space solver (pseudocode in SPMD execution model)

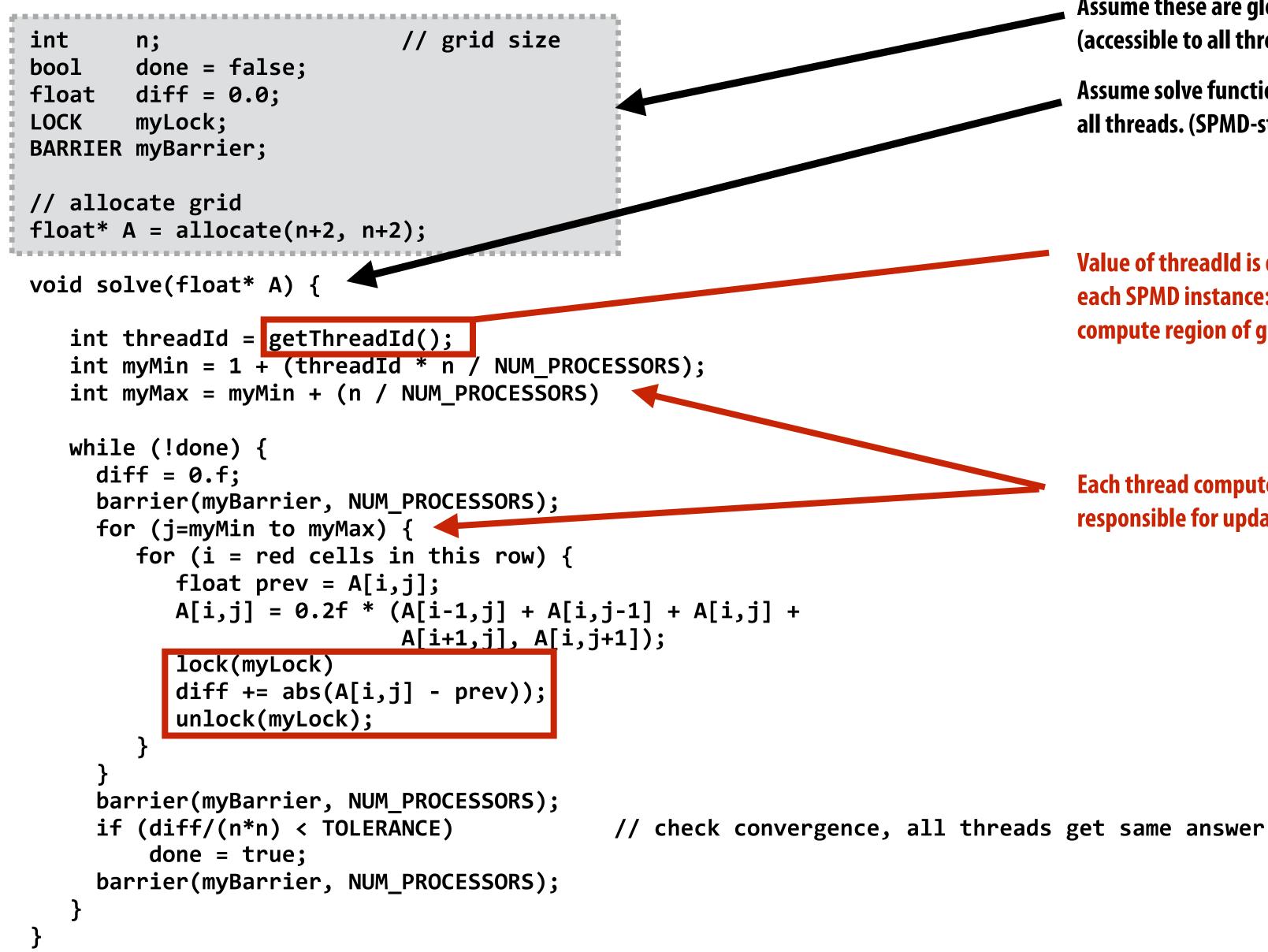

Grid solver example from: Culler, Singh, and Gupta

Assume these are global variables (accessible to all threads)

Assume solve function is executed by all threads. (SPMD-style)

Value of threadId is different for each SPMD instance: use value to compute region of grid to work on

Each thread computes the rows it is responsible for updating

### Shared address space solver

```
// grid size
int
        n;
bool done = false;
float diff = 0.0;
LOCK
        myLock;
BARRIER myBarrier;
// allocate grid
float* A = allocate(n+2, n+2);
void solve(float* A) {
   int threadId = getThreadId();
   int myMin = 1 + (threadId * n / NUM_PROCESSORS);
   int myMax = myMin + (n / NUM_PROCESSORS)
   while (!done) {
     diff = 0.f;
     barrier(myBarrier, NUM_PROCESSORS);
     for (j=myMin to myMax) {
        for (i = red cells in this row) {
           float prev = A[i,j];
           A[i,j] = 0.2f * (A[i-1,j] + A[i,j-1] + A[i,j] +
                            A[i+1,j], A[i,j+1]);
           lock(myLock)
           diff += abs(A[i,j] - prev));
           unlock(myLock);
     barrier(myBarrier, NUM_PROCESSORS);
     if (diff/(n*n) < TOLERANCE)</pre>
         done = true;
     barrier(myBarrier, NUM_PROCESSORS);
}
```

Grid solver example from: Culler, Singh, and Gupta

### (pseudocode in SPMD execution model)

# Do you see a potential performance problem with this implementation?

// check convergence, all threads get same answer

## Shared address space solver (SPMD execution model)

```
// grid size
int
        n;
      done = false;
bool
      diff = 0.0;
float
LOCK
        myLock;
BARRIER myBarrier;
// allocate grid
float* A = allocate(n+2, n+2);
void solve(float* A) {
                                                      iteration.
   float myDiff;
   int threadId = getThreadId();
   int myMin = 1 + (threadId * n / NUM_PROCESSORS);
   int myMax = myMin + (n / NUM PROCESSORS)
   while (!done) {
     float myDiff = 0.f;
     diff = 0.f;
     barrier(myBarrier, NUM_PROCESSORS);
     for (j=myMin to myMax) {
        for (i = red cells in this row) {
           float prev = A[i,j];
           A[i,j] = 0.2f * (A[i-1,j] + A[i,j-1] + A[i,j] +
                            A[i+1,j], A[i,j+1]);
           myDiff += abs(A[i,j] - prev));
    lock(myLock);
     diff += myDiff;
     unlock(myLock);
     barrier(myBarrier, NUM_PROCESSORS);
     if (diff/(n*n) < TOLERANCE)</pre>
         done = true;
     barrier(myBarrier, NUM PROCESSORS);
}
```

Grid solver example from: Culler, Singh, and Gupta

### Improve performance by accumulating into partial sum locally, then complete global reduction at the end of the

**Compute partial sum per worker** 

Now only only lock once per thread, not once per (i,j) loop iteration!

// check convergence, all threads get same answer

# Barrier synchronization primitive

- barrier(num\_threads)
- Barriers are a conservative way to express dependencies
- Barriers divide computation into phases
- All computations by all threads before the barrier complete before any computation in any thread after the barrier begins
  - In other words, all computations after the barrier are assumed to depend on all computations before the barrier

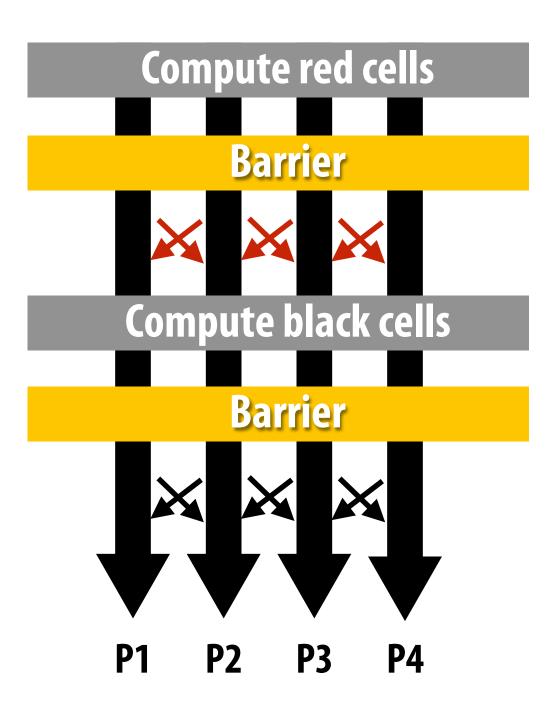

### Shared address space solver (SPMD execution model)

```
int
                         // grid size
        n;
bool done = false;
float diff = 0.0;
        myLock;
LOCK
BARRIER myBarrier;
// allocate grid
float* A = allocate(n+2, n+2);
void solve(float* A) {
   float myDiff;
   int threadId = getThreadId();
   int myMin = 1 + (threadId * n / NUM_PROCESSORS);
   int myMax = myMin + (n / NUM_PROCESSORS)
   while (!done) {
     float myDiff = 0.f;
     diff = 0.f:
     barrier(myBarrier, NUM PROCESSORS);
     for (j=myMin to myMax) {
        for (i = red cells in this row) {
           float prev = A[i,j];
           A[i,j] = 0.2f * (A[i-1,j] + A[i,j-1] + A[i,j] +
                            A[i+1,j], A[i,j+1]);
           myDiff += abs(A[i,j] - prev));
     lock(myLock);
     diff += myDiff;
     unlock(mvLock);
     barrier(myBarrier, NUM_PROCESSORS);
     if (diff/(n*n) < TOLERANCE)</pre>
         done = true;
     barrier(myBarrier, NUM_PROCESSORS);
```

Grid solver example from: Culler, Singh, and Gupta

### Why are there three barriers?

// check convergence, all threads get same answer

### Shared address space solver: one barrier

```
Idea:
                        // grid size
int
        n;
bool done = false;
LOCK
       myLock;
BARRIER myBarrier;
float diff[3]; // global diff, but now 3 copies
float *A = allocate(n+2, n+2);
void solve(float* A) {
  float myDiff; // thread local variable
  int index = 0; // thread local variable
 diff[0] = 0.0f;
  barrier(myBarrier, NUM_PROCESSORS); // one-time only: just for init
 while (!done) {
   myDiff = 0.0f;
    // perform computation (accumulate locally into myDiff)
    //
    lock(myLock);
    diff[index] += myDiff; // atomically update global diff
    unlock(myLock);
    diff[(index+1) % 3] = 0.0f;
   barrier(myBarrier, NUM_PROCESSORS);
    if (diff[index]/(n*n) < TOLERANCE)</pre>
      break;
    index = (index + 1) \% 3;
}
```

Grid solver example from: Culler, Singh, and Gupta

**Remove dependencies by using different** diff variables in successive loop iterations

### **Trade off footprint for removing dependencies!** (a common parallel programming technique)

### Solver implementation in two programming models

### **Data-parallel programming model**

- Synchronization:
  - Single logical thread of control, but iterations of forall loop may be parallelized by the system (implicit barrier at end of forall loop body)
- Communication
  - Implicit in loads and stores (like shared address space)
  - Special built-in primitives for more complex communication patterns: e.g., reduce

### Shared address space

- Synchronization:
  - Mutual exclusion required for shared variables (e.g., via locks)
  - **Barriers used to express dependencies (between phases of computation)**
- Communication
  - Implicit in loads/stores to shared variables

# We will defer discussion of the message passing expression of solver to a later class.

# Summary

### Amdahl's Law

- Overall maximum speedup from parallelism is limited by amount of serial execution in a program
- Aspects of creating a parallel program
  - Decomposition to create independent work, assignment of work to workers, orchestration (to coordinate processing of work by workers), mapping to hardware
  - We'll talk a lot about making good decisions in each of these phases in the coming lectures (in practice, they are very inter-related)
- Focus today: identifying dependencies
- Focus soon: identifying locality, reducing synchronization